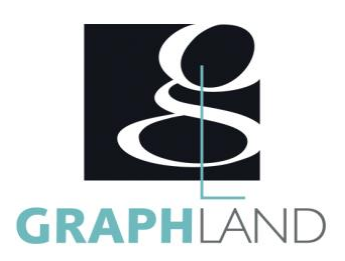

# **ProjectWise Base Utilisateur**

### **Objectifs**

Découvrir toutes les fonctionnalités de la GED et les bonnes pratiques à adopter pour une meilleure utilisation.

## **Public Visé**

Tout public (demandeur d'emploi, salarié, entreprise, fonctionnaire et Avoir des notions en gestion de l'information et des documents étudiant)

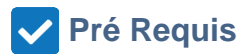

Avoir une culture des GED (droits, circuit de validation "Workflows", classification et recherche…)

## **Objectifs pédagogiques**

FONCTIONNEMENT GÉNÉRAL DE PROJECTWISE L'INTERFACE UTILISATEUR CONSULTATION DES DOCUMENTS RECHERCHE DE DOCUMENTS STRUCTURE DE RÉPERTOIRES GESTION DE DOCUMENTS GESTION DES VERSIONS D'UN DOCUMENT LIEN AVEC DES APPLICATIONS EXTERNES EXPORT DE DOCUMENTS NOTES ET MESSAGERIE SOUS PROJECTWISE PERSONNALISATION DE L'INTERFACE

#### **Méthodes et moyens pédagogiques**

En présentiel ou à distance, de 1 à 10 personnes, PC et logiciel fournis

#### **Moyens Pédagogiques E-Learning**

#### **Parcours pédagogique**

#### JOUR 1

- INTRODUCTION
- Structure du produit
- Présentation ProjectWise (plateforme et structure)
- Compte et Connexion à la GED
- Description de l'interface
- Changement de langue
- Création, gestion de l'arborescence et dossiers
- Gestions des documents (toutes les actions possibles sur un document)
- Gestion des utilisateurs et gestion des droits
- La fiche documentaire et les attributs
- Gestion des versions
- Cycle de vie de document (circuit de validation ''workflow")
- Création et gestion des recherches
- Gestion de la barre d'outil (affichage et personnalisation des boutons)
- Créer et personnaliser les vues
- Créer un jeu de document
- Utilisation de la messagerie Outlook
- Télécharger et exporter les documents • Création des modèles et Templates
- Validation des acquis journaliers par quizz (10min).

QUESTIONS / REPONSES

La formation permet de comprendre l'interface utilisateur de ProjectWise, de savoir utiliser les fonctions de la GED, ainsi que toutes les

#### **Méthodes et modalités d'évaluation**

Test des connaissances acquises et délivrance d'une attestation de fin de formation

#### **Modalités d'Accessibilité**

Ce programme est accessible aux personnes en situation de handicap (envoyez un email à referenthandicap@graphland.fr).

**GRAPH LAND PARIS**<br>36 rue des Bourdonnais - 75001 Paris

**GRAPH LAND LYON (Siège)** Tél. 04 72 10 96 20

**GRAPH LAND - Numéro de déclaration d'activité (ne vaut pas agrément de l'état) : 826903297.69** 

 $T_{\text{c}}$  and  $\alpha$  of  $\alpha$  factor internet internet :  $\alpha$  or  $\alpha$  internet internet internet internet internet internet internet internet internet internet internet internet internet internet internet internet internet i Société par actions simplifiée au capital de 42 112 - N° TVA Intra. : FR 28 378889927 - Code NAF : 7112B

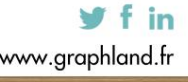

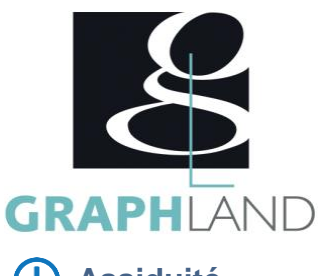

**7.00** Heures **Assiduité**

**Effectif**

De 1 à 10 Personnes

#### **Formation en full E-Learning**

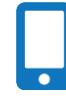

**Contactez-nous ! Laura FERREIRA Ingénieure commerciale** **Tél. : 0472101277 Mail : laura.ferreira@graphland.fr**

Tél. 04 72 10 96 20

GRAPH LAND - 26 RUE ARTHUR - 69004 LYON - 69004 LYON - 69004 LYON - 69004 LYON - 69004 LYON - 69004 LYON - 690<br>Lyon - 69004 LYON - 69004 LYON - 69004 LYON - 69004 LYON - 69004 LYON - 69004 LYON - 69004 LYON - 69004 LYON - $T_{\text{c}}$  and  $\alpha$  of  $\alpha$  factor internet internet :  $\alpha$  or  $\alpha$  internet internet internet internet internet internet internet internet internet internet internet internet internet internet internet internet internet i

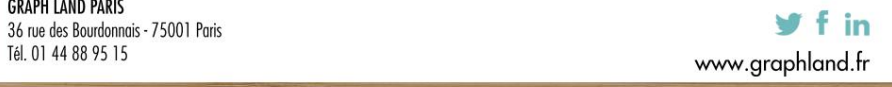

**GRAPH LAND - Numéro de déclaration d'activité (ne vaut pas agrément de l'état) : 826903297.69** 

SAS au capital de 42 112 € - RCS LYON B 378 889 927 - APE 7112B / TVA FR28378889927